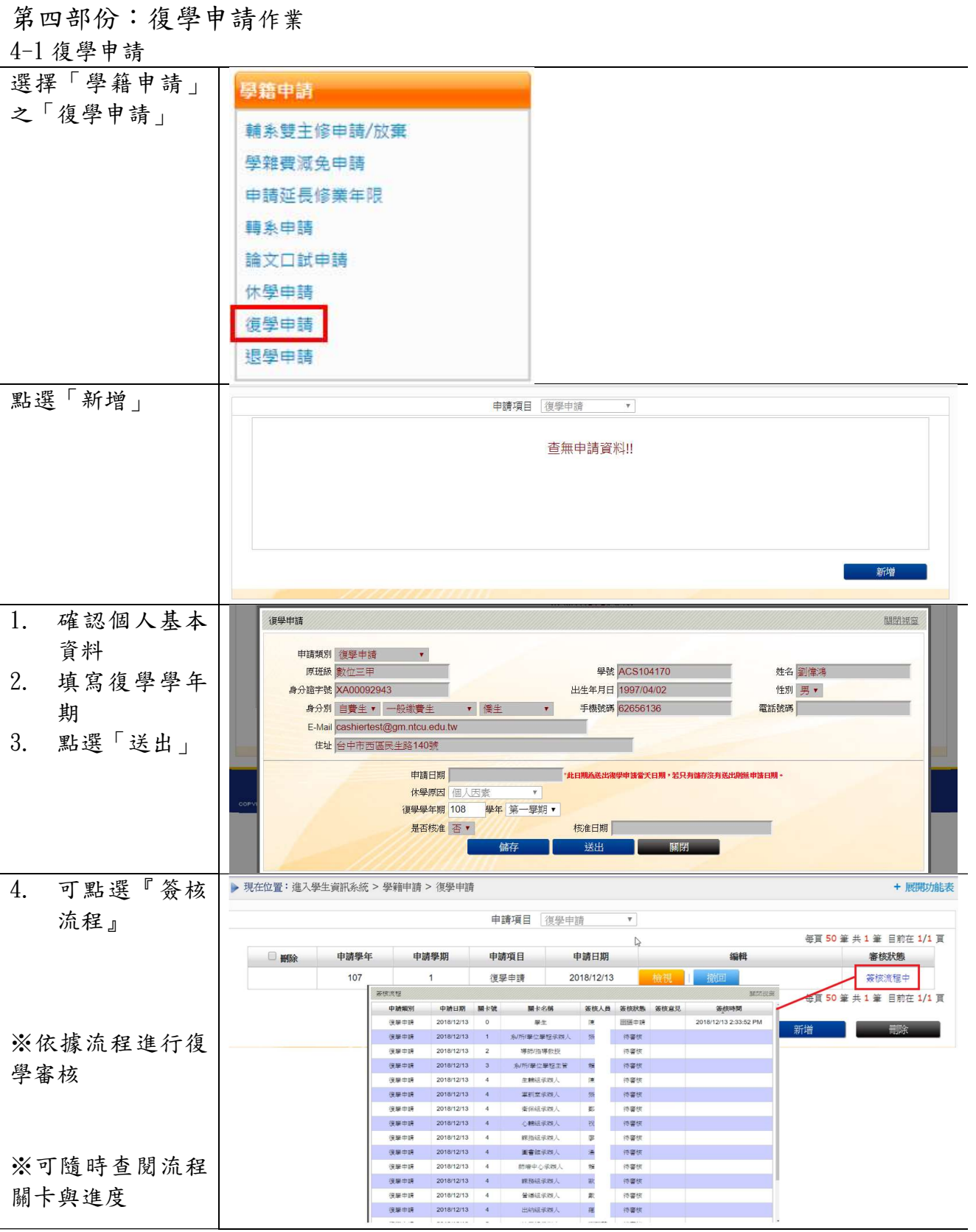

 $\overline{a}$ 

J

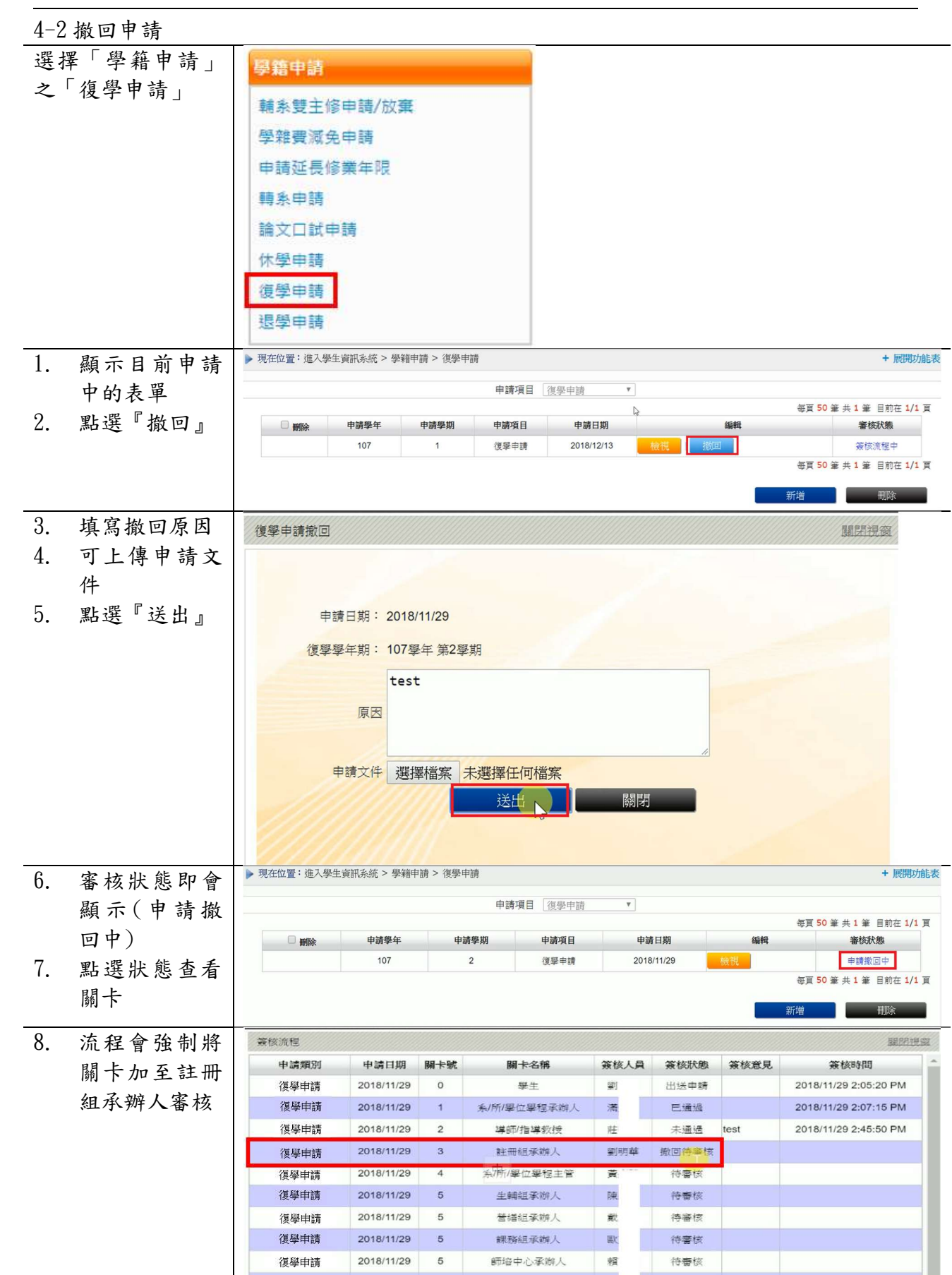

 $\overline{a}$